# **Koers 2025 & Zorg en Ruimte – voor ouderen**

AFRIC

Via Invoegen | Koptekst en voettekst kunt u de tekst wijzigen 28-5-2018 | 1

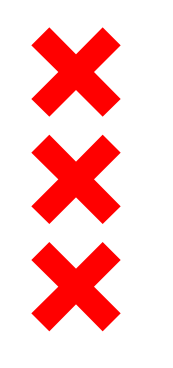

### **Koers2025 –Groei van de Stad**

Esther Reith – Ruimte en Duurzaamheid

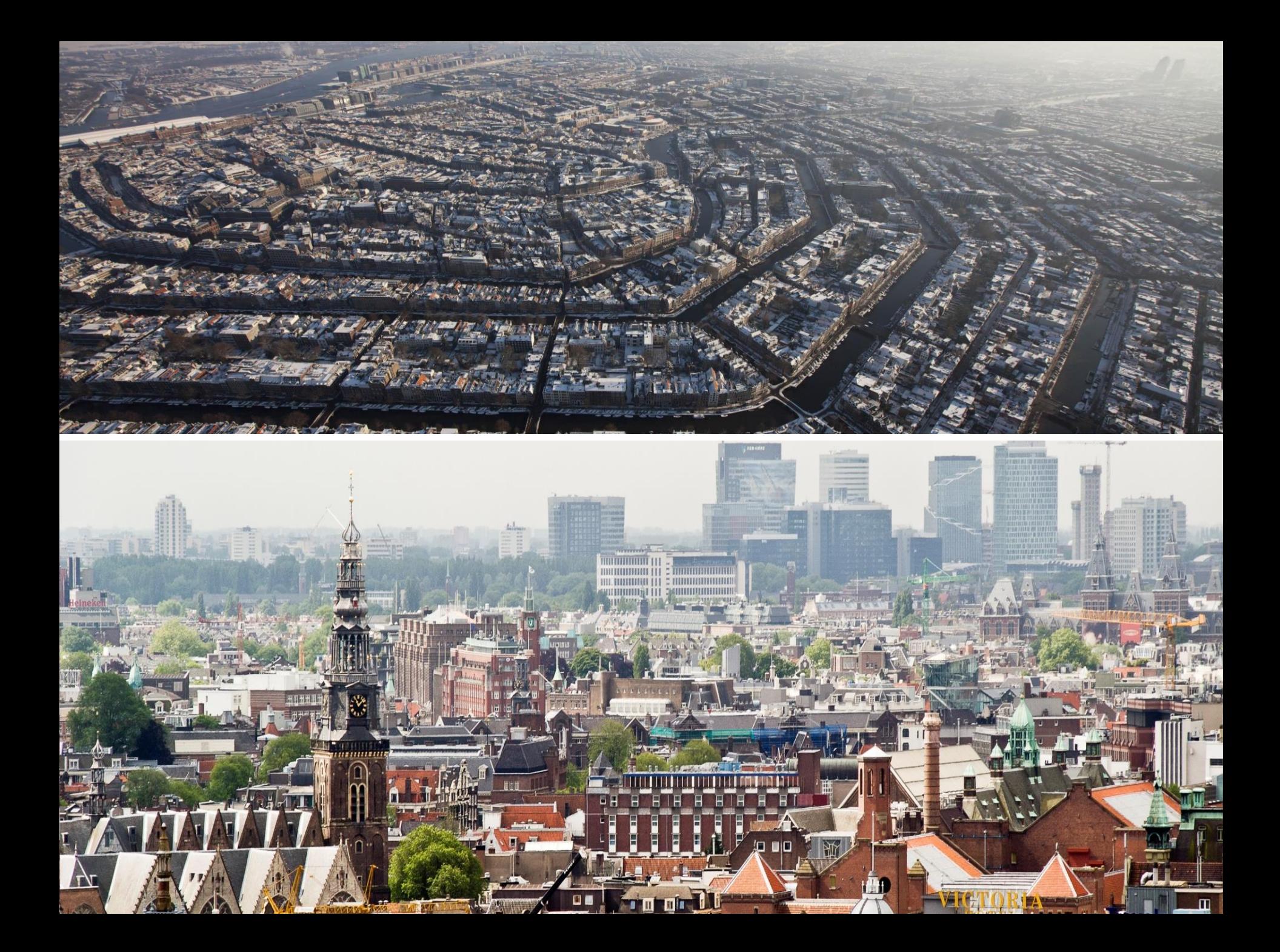

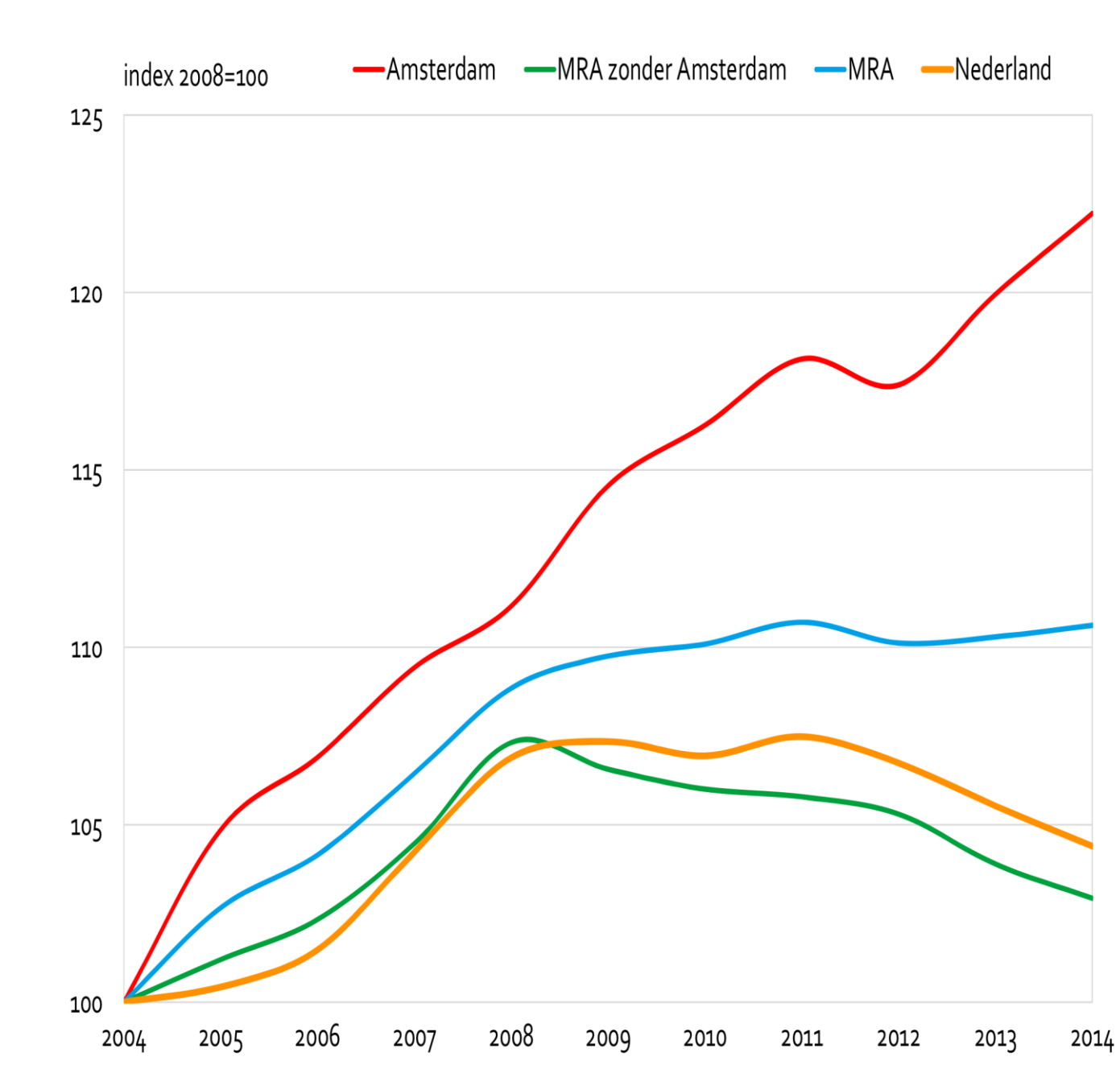

XXX

Via Invoegen | Koptekst en voettekst kunt u de tekst wijzigen 28-5-2018 | 4

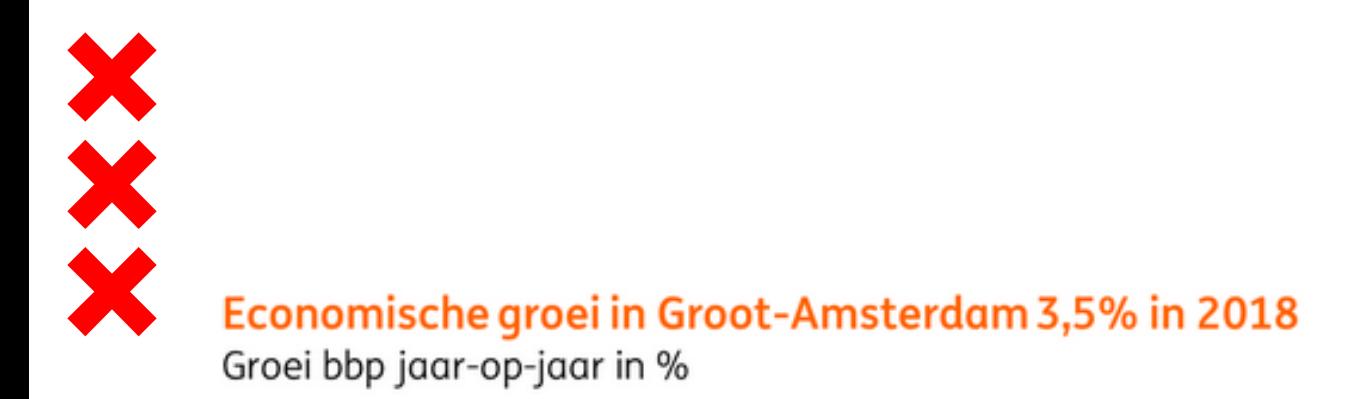

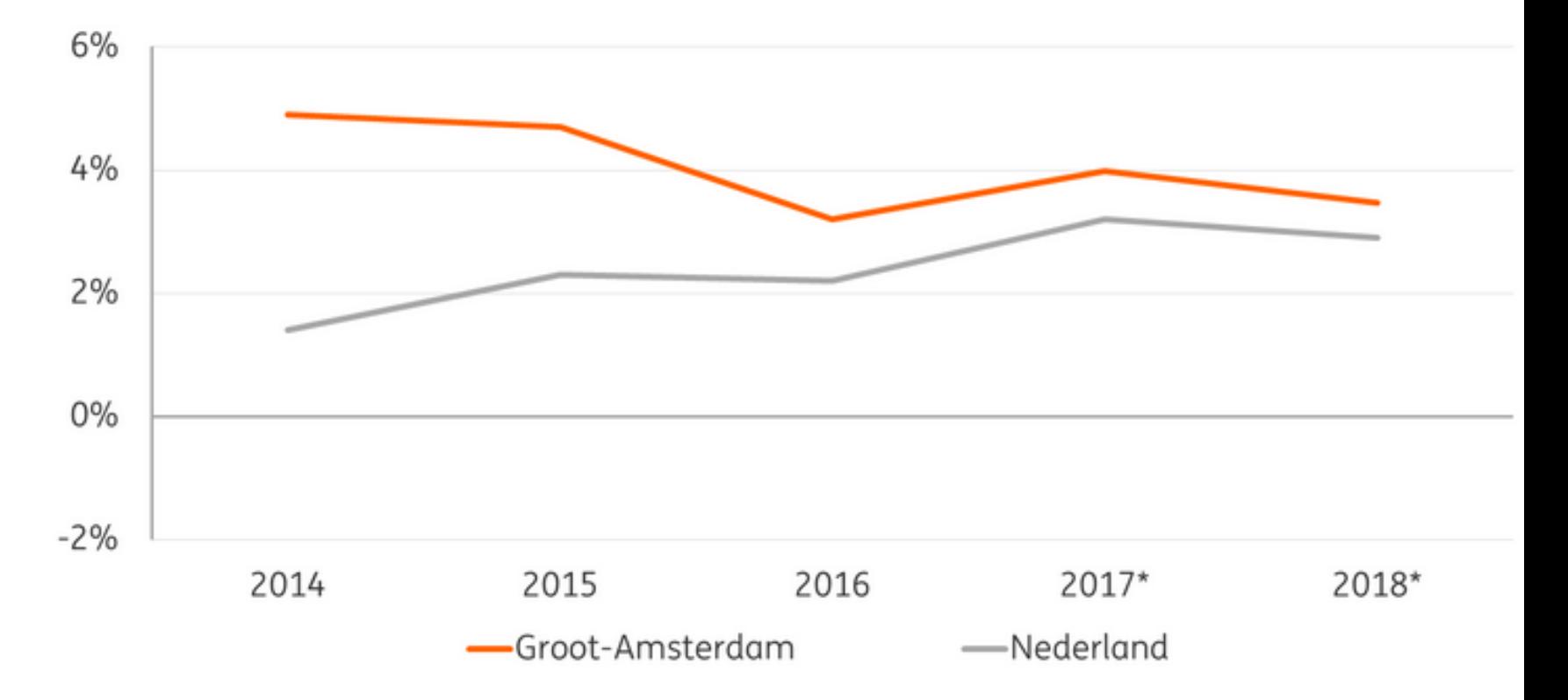

Bron: CBS, \*raming ING Economisch Bureau

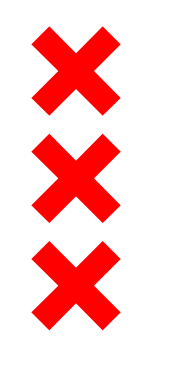

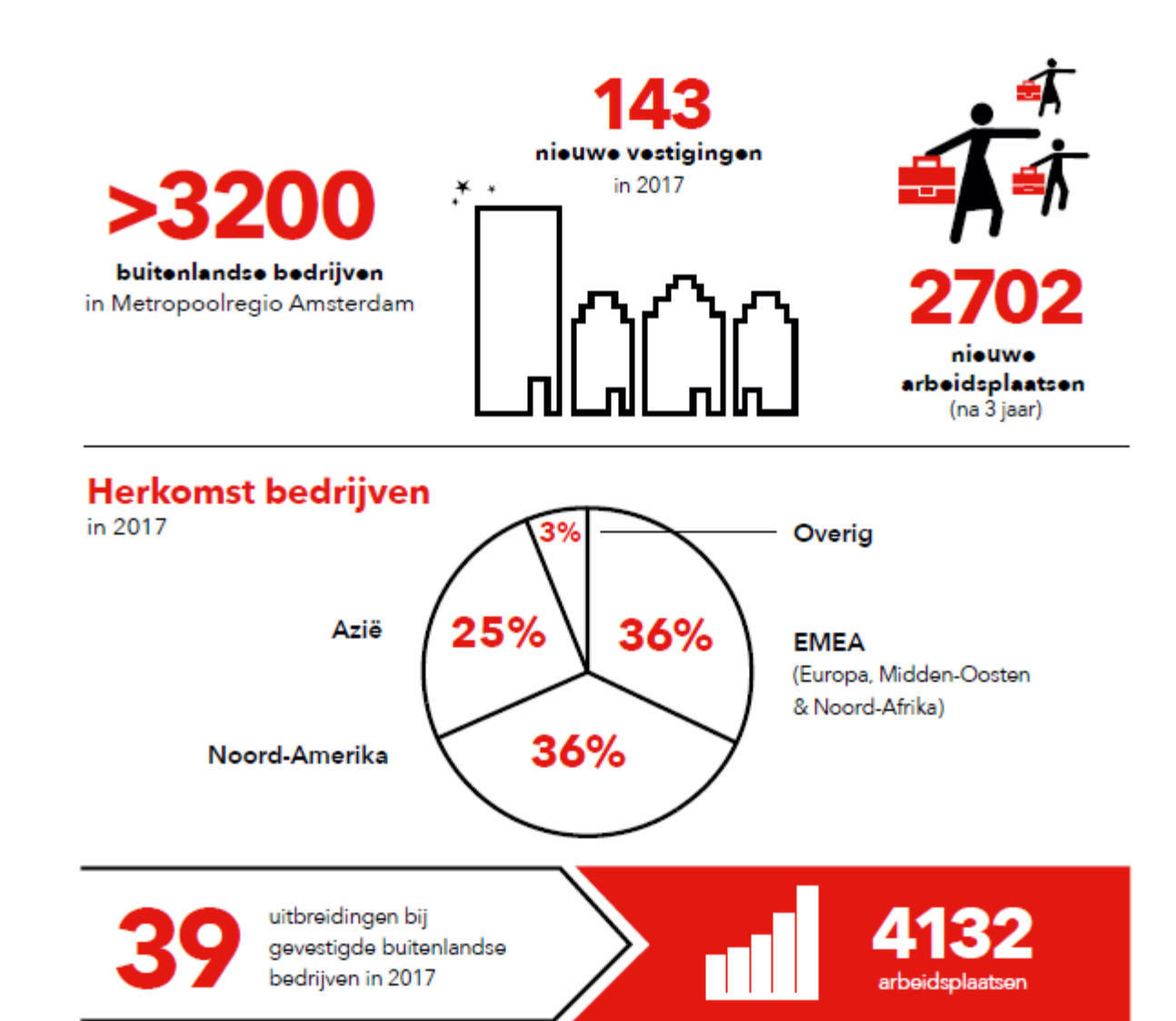

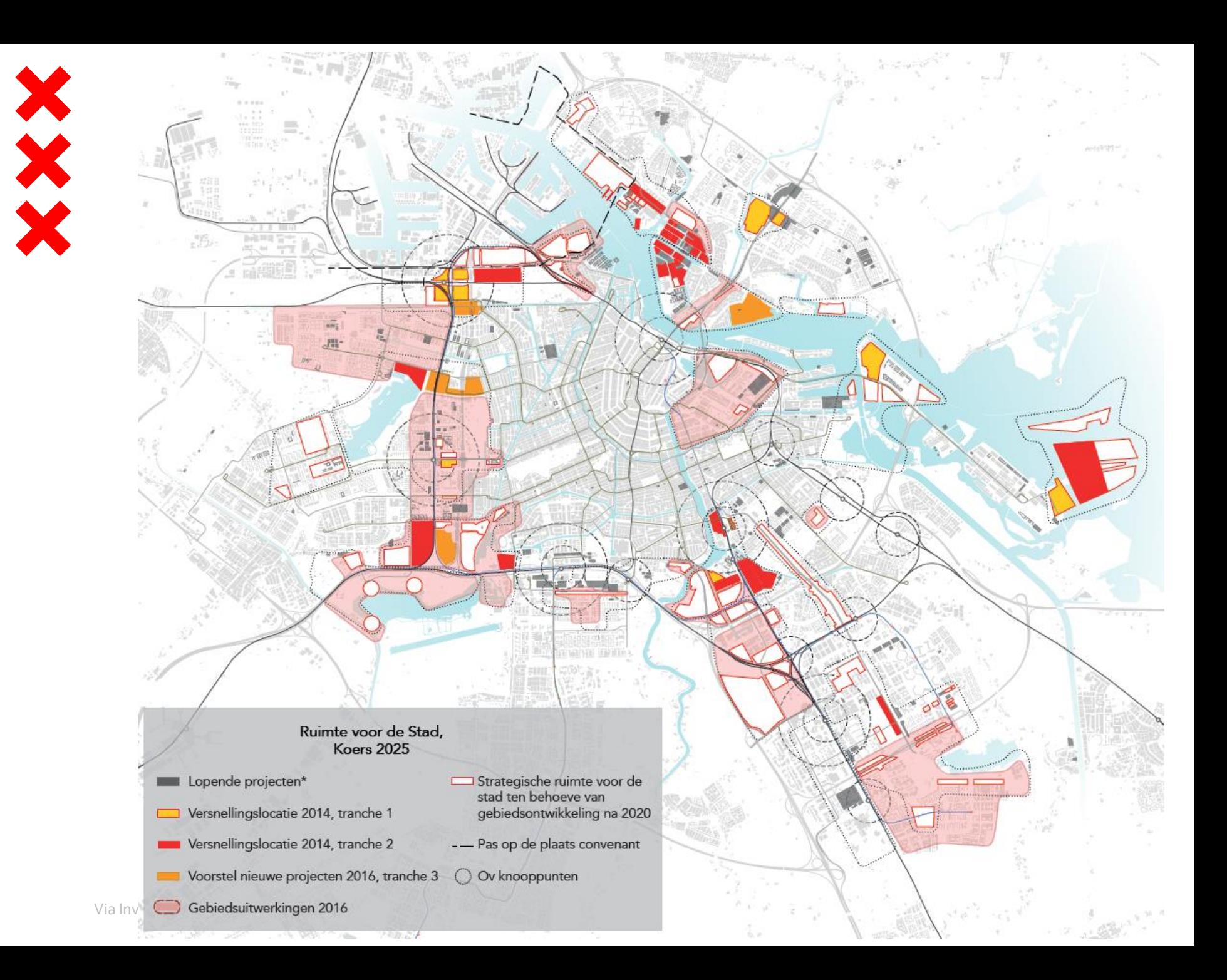

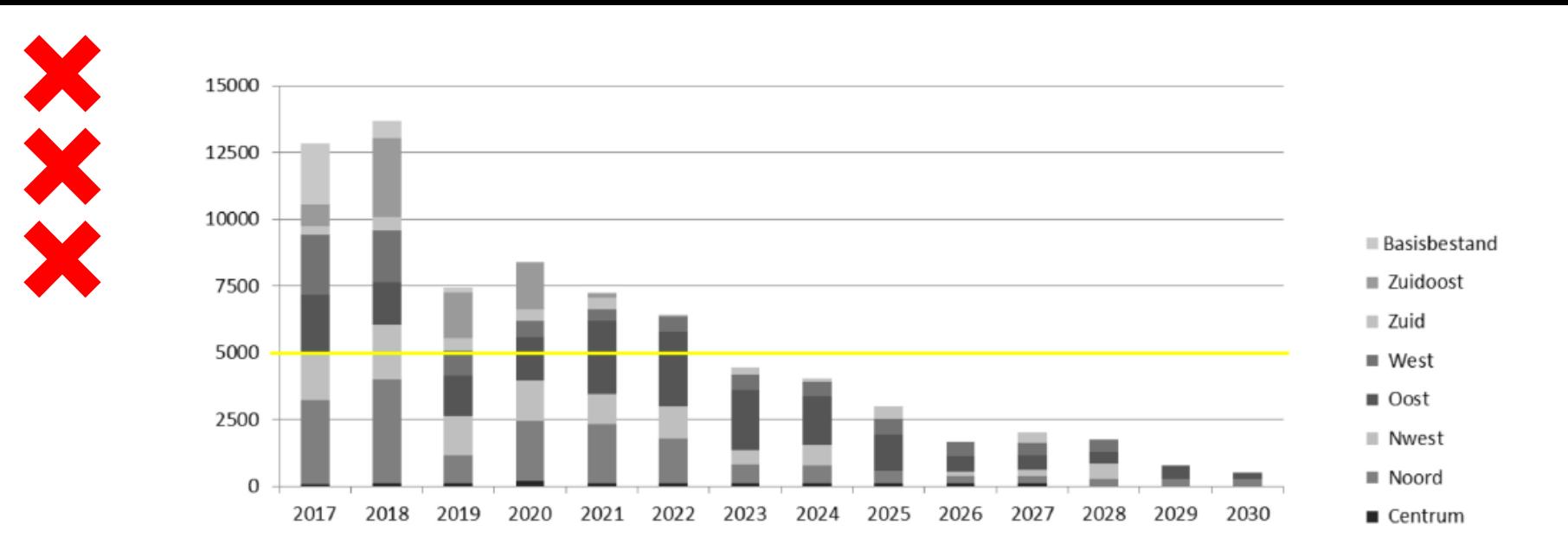

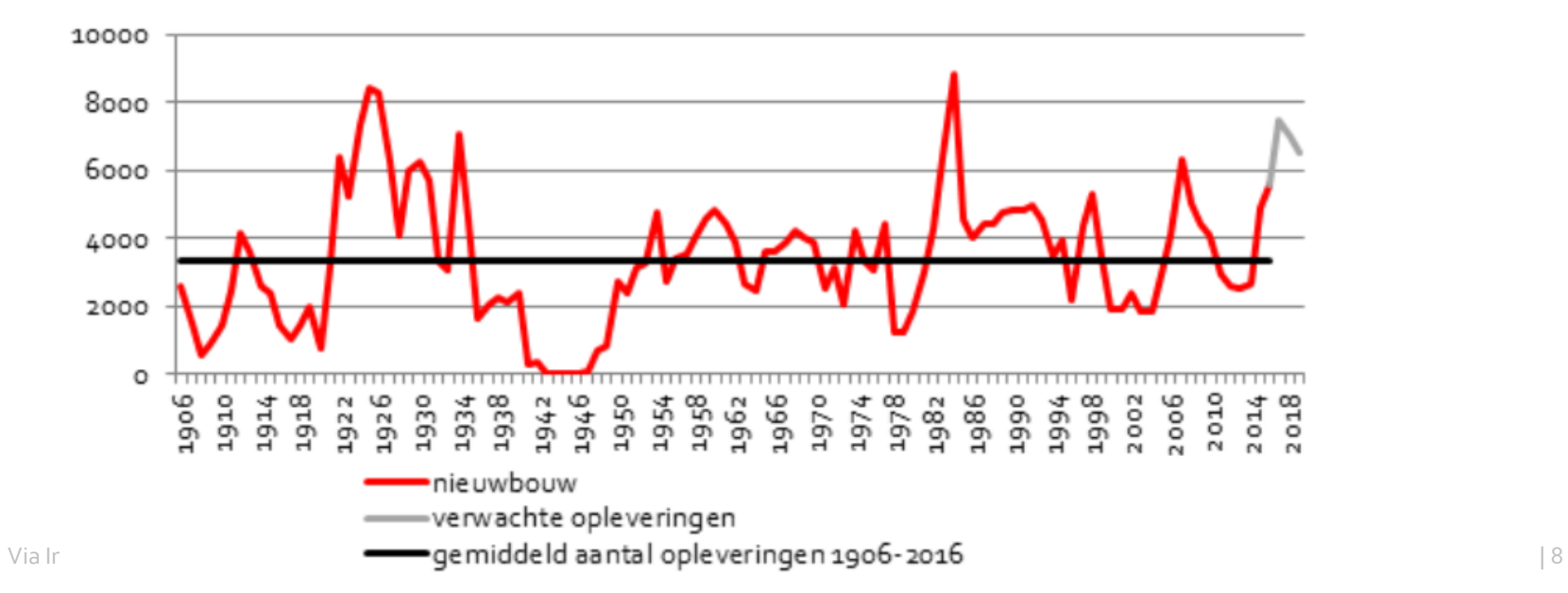

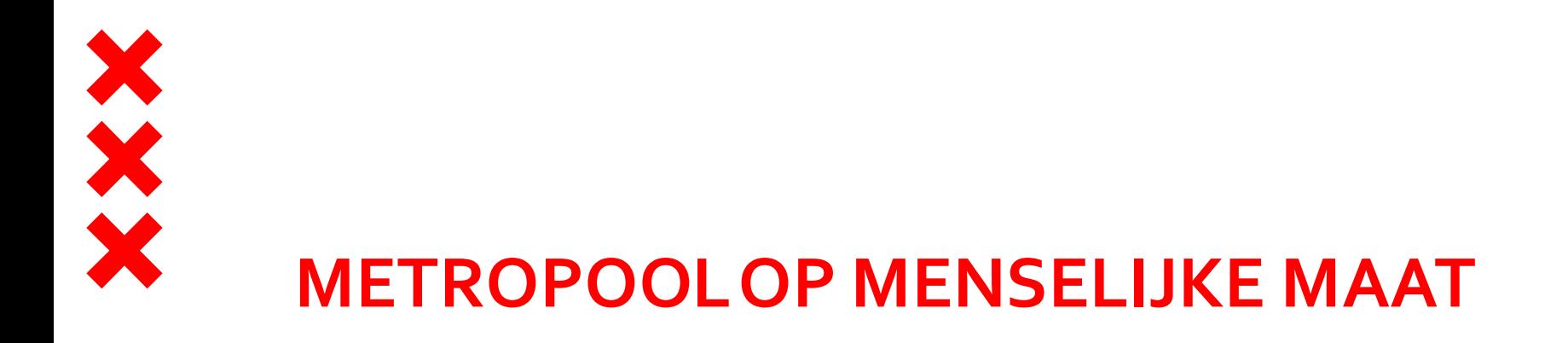

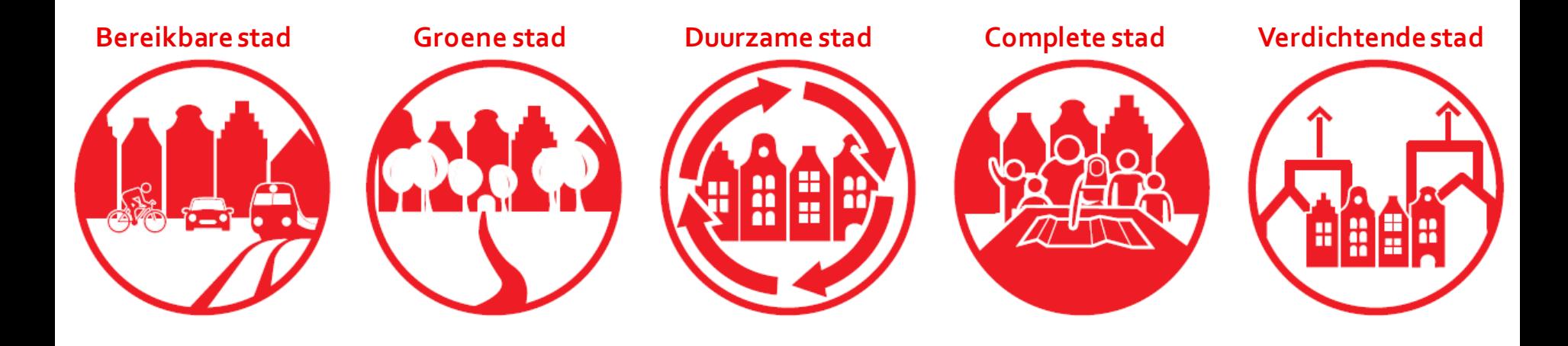

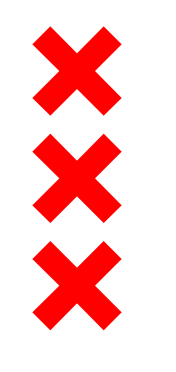

## **Zorg en ruimte voor ouderen**

Ruimtelijke strategieën voor levensloopbestendige buurten

Esther Reith – Ruimte en Duurzaamheid

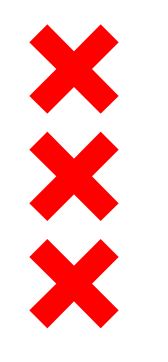

- **Stedelijke analyse**
- **Buurtanalyse**
- Aandachtspunten eenzaamheid
- Ruimtelijke strategieën

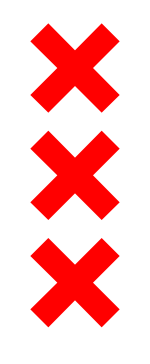

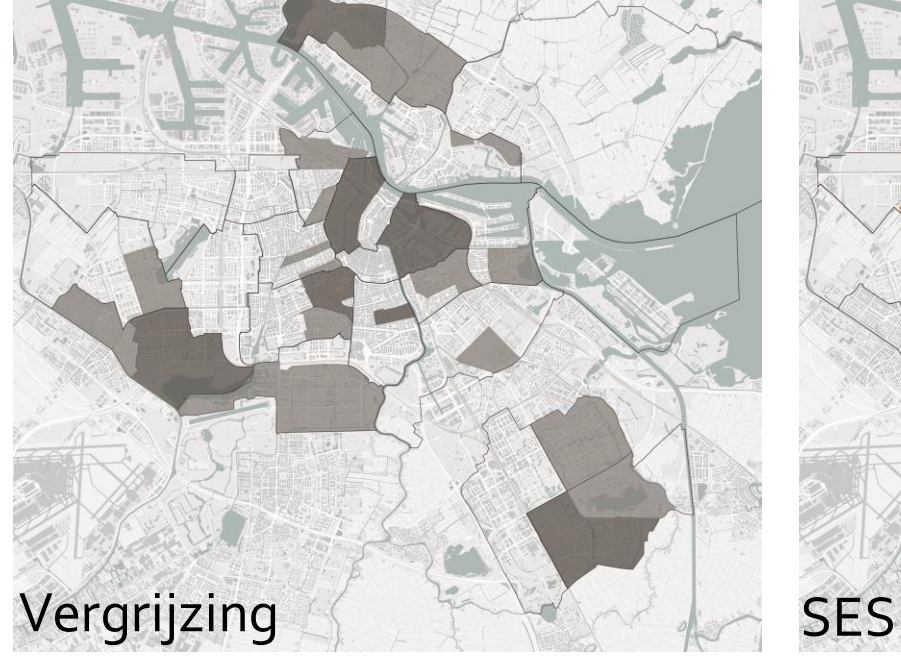

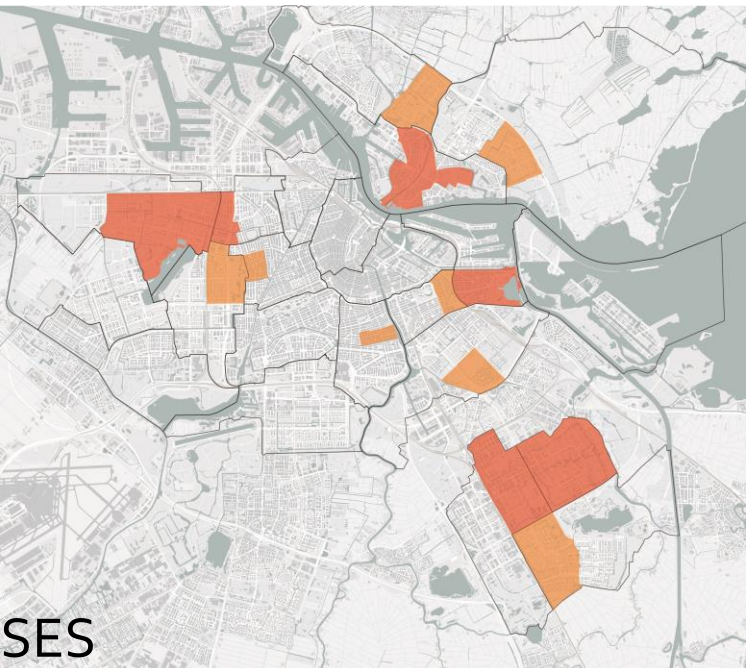

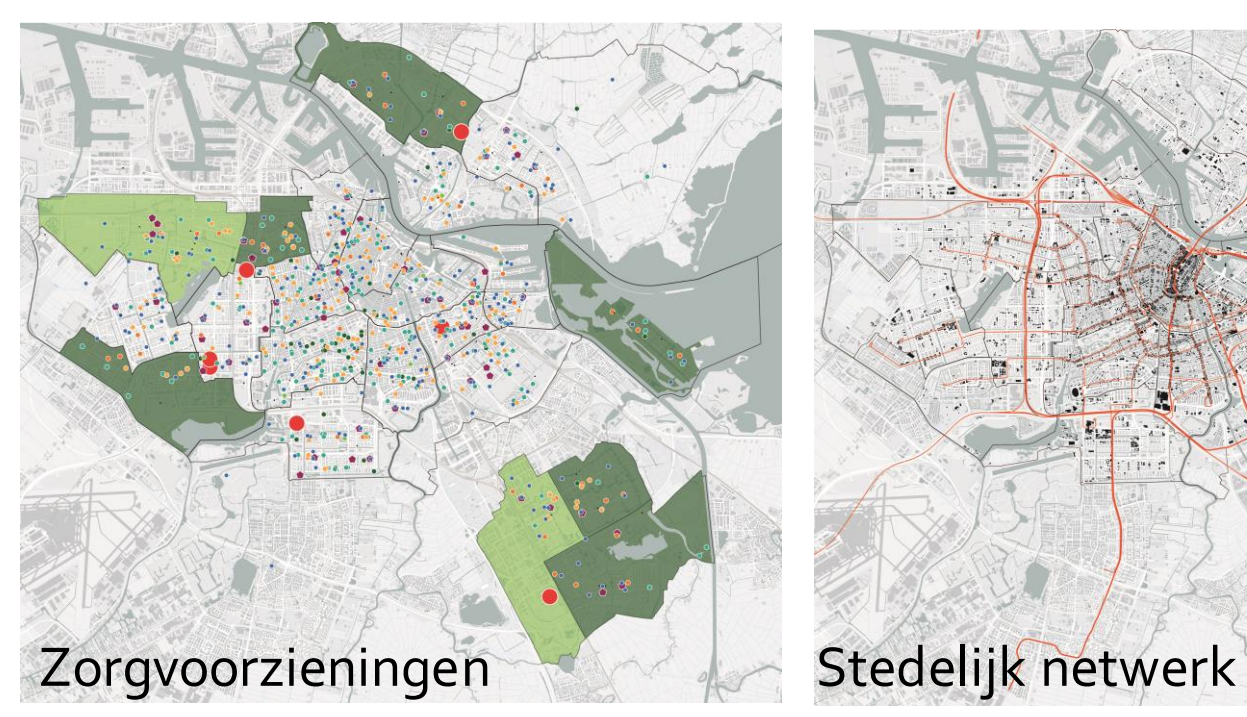

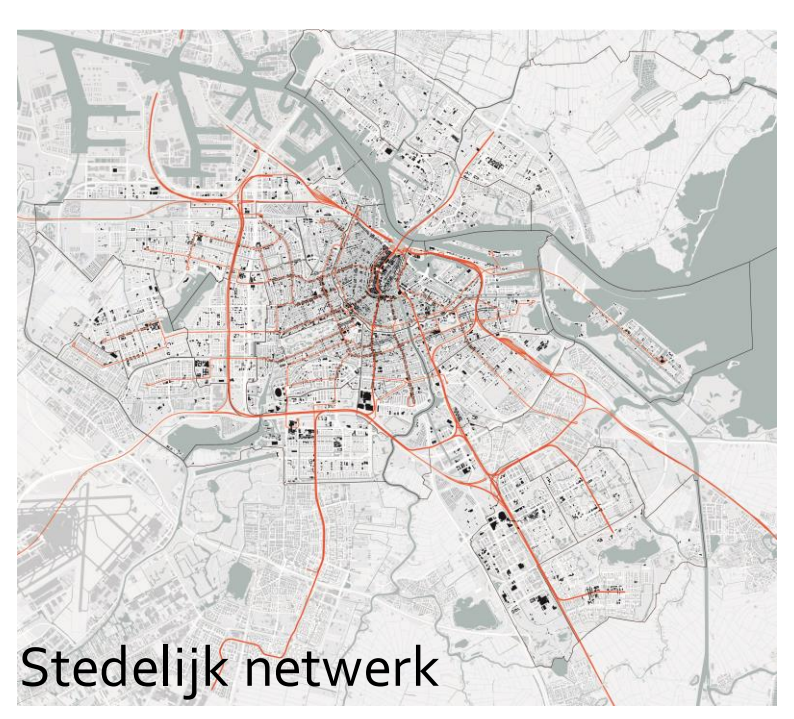

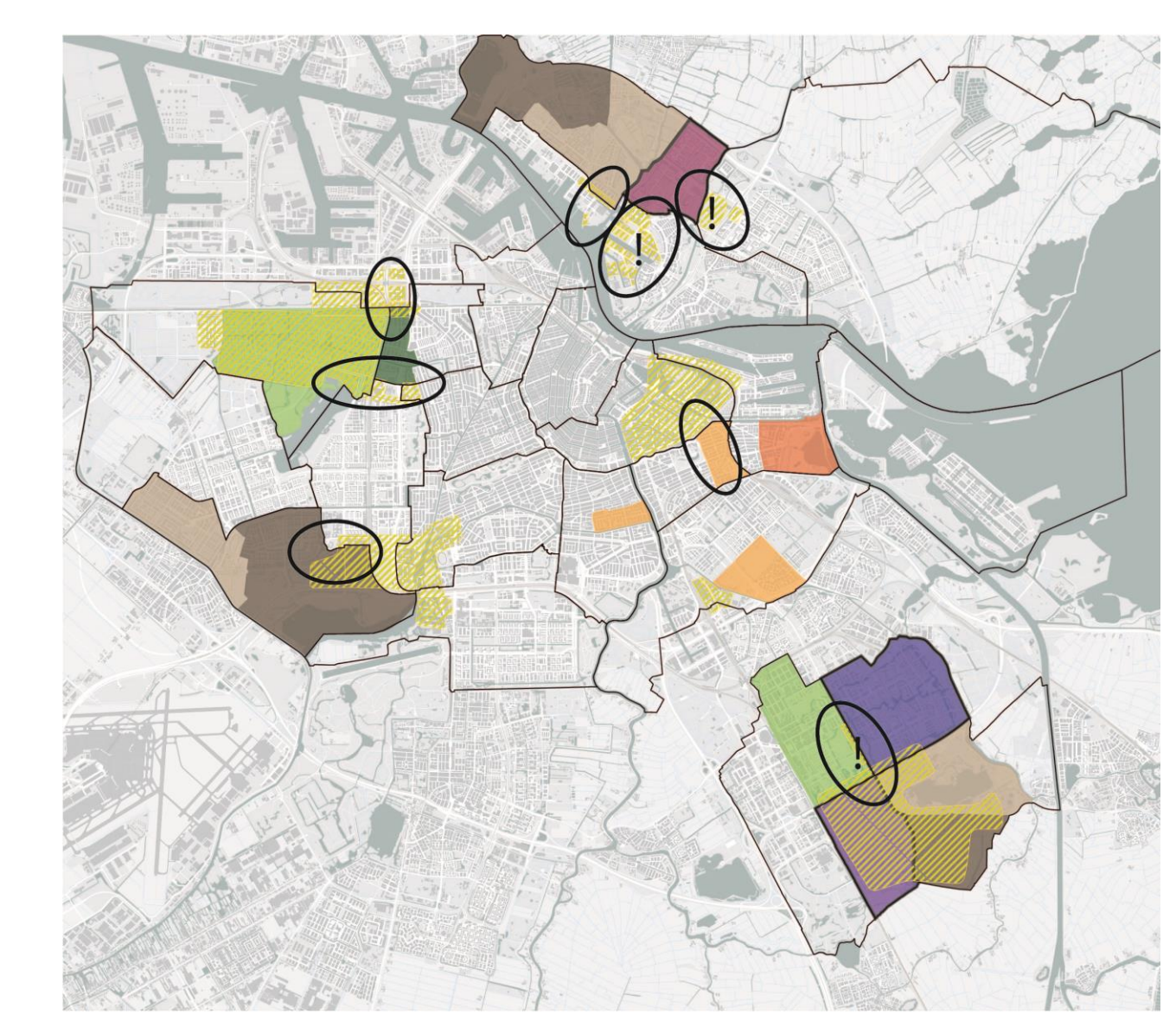

XXX

Stedelijke analyse: Waar zijn ruimtelijke strategieën voor een levensloopbestendige stad het meest gewenst?

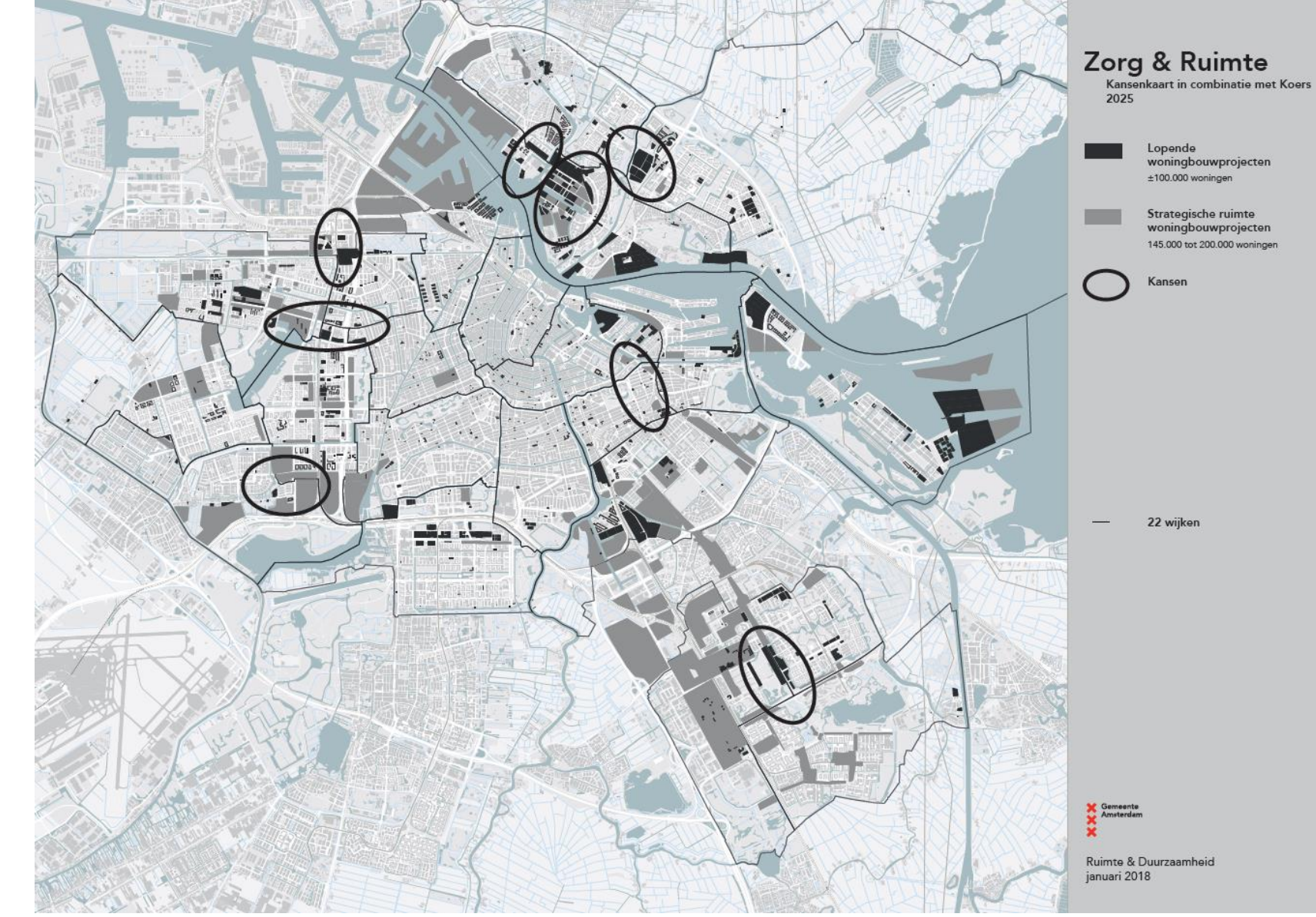

XX

Stedelijke analyse: Aandachtsgebieden + Koers2025  $\rightarrow$  er is een gunstige overlap te zien

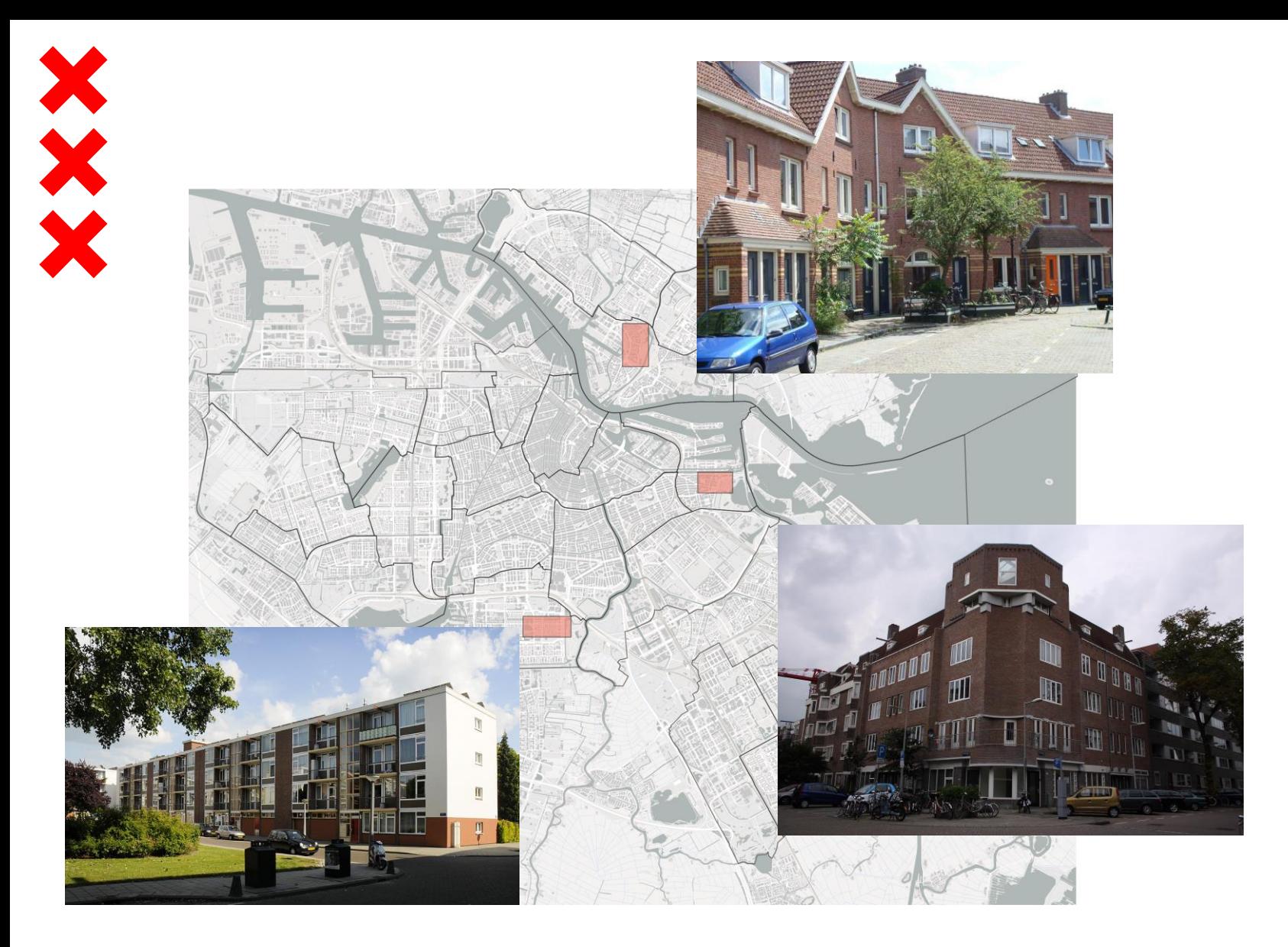

Buurtanalyse:

Welke ruimtelijke strategieën dragen bij aan een levensloopbestendige stad?

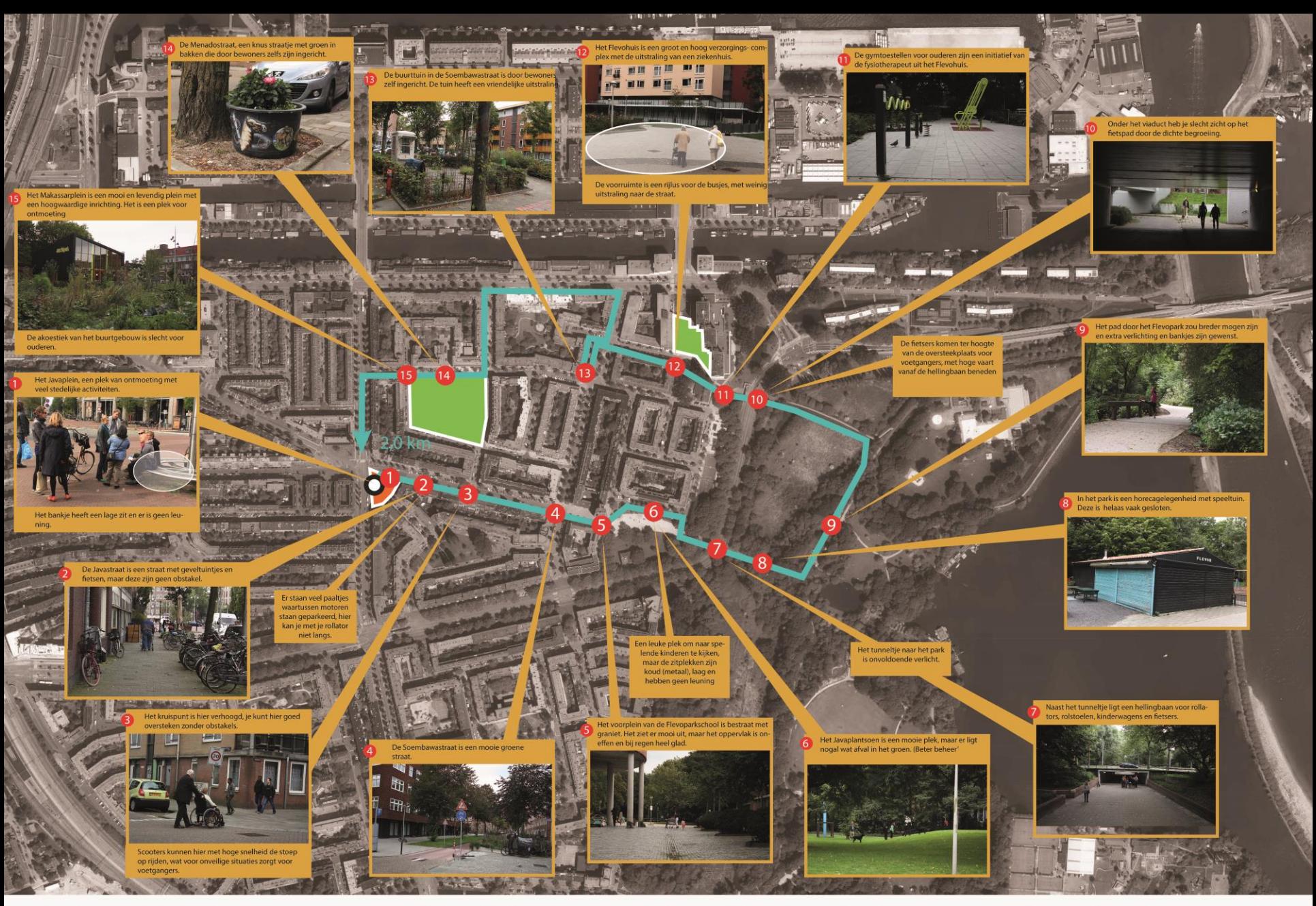

Age Friendly City Amsterdam

Ruimtelijke buurtschouw Indische Buurt Oost, Amsterdam Oost

Datum schouw 21 september 2015

#### Indische buurt oost - schouwkaart

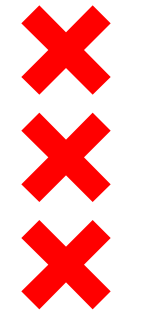

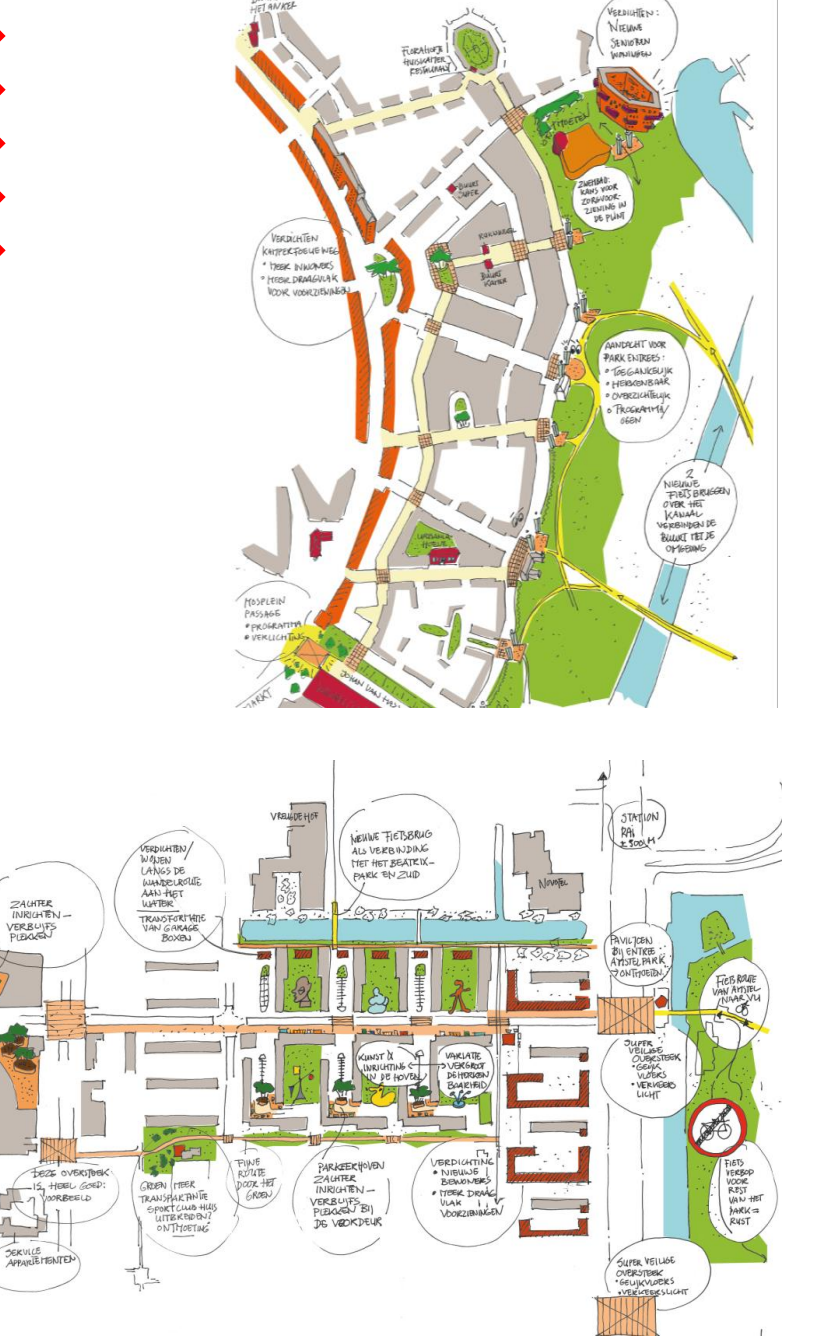

**QUUE THAT** 

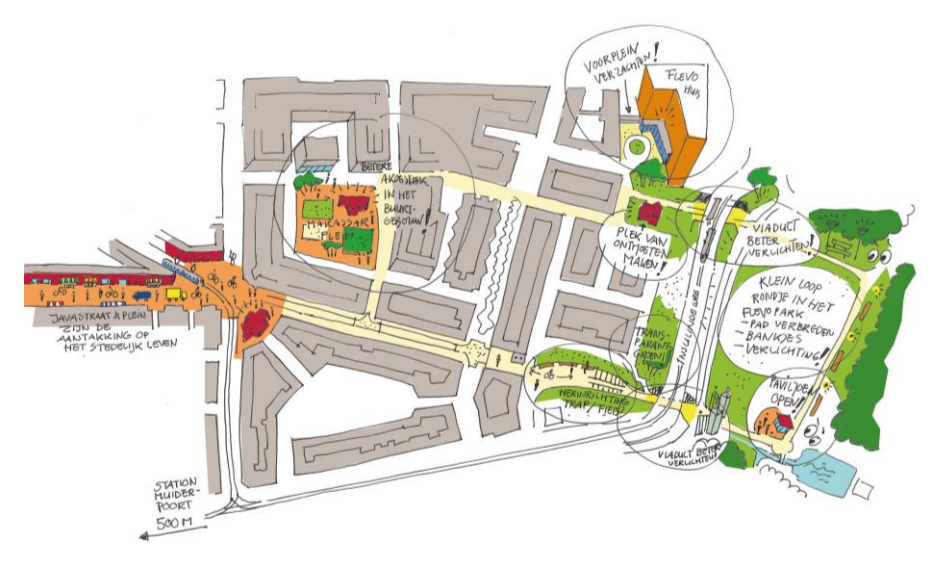

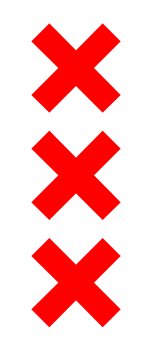

4 hoofdthema's

- **Fysieke beperkingen**
- **Dementie**
- **E** Eenzaamheid
- **Warmtegevoeligheid**

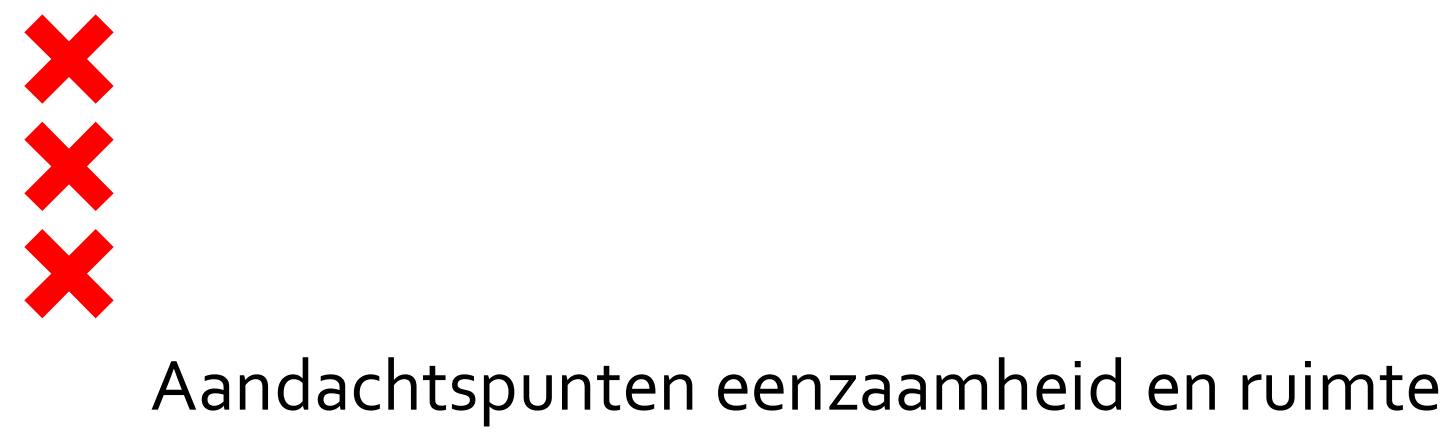

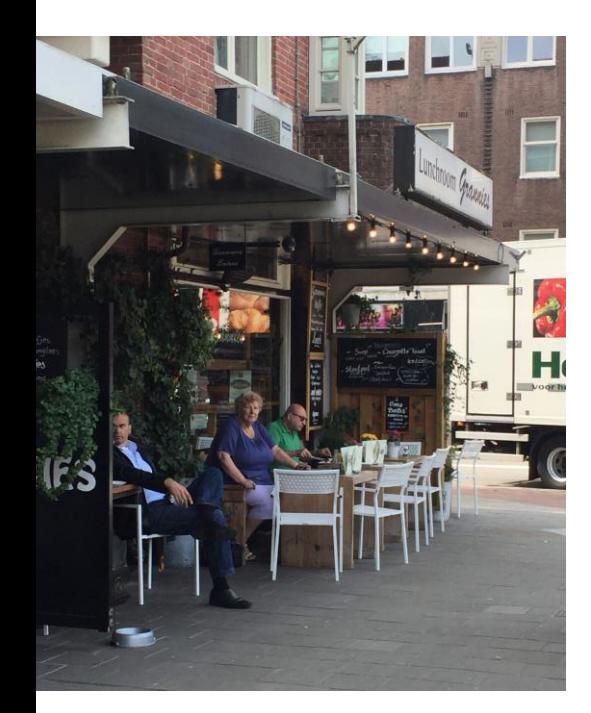

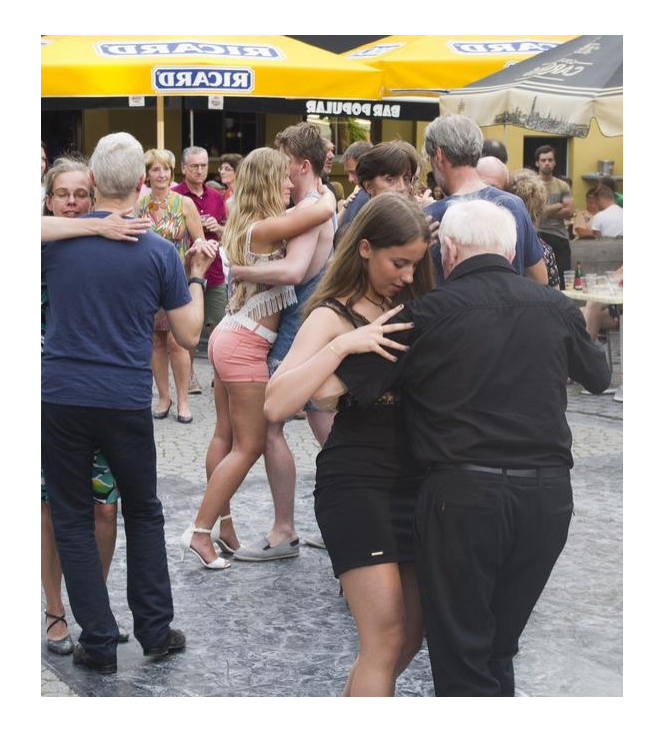

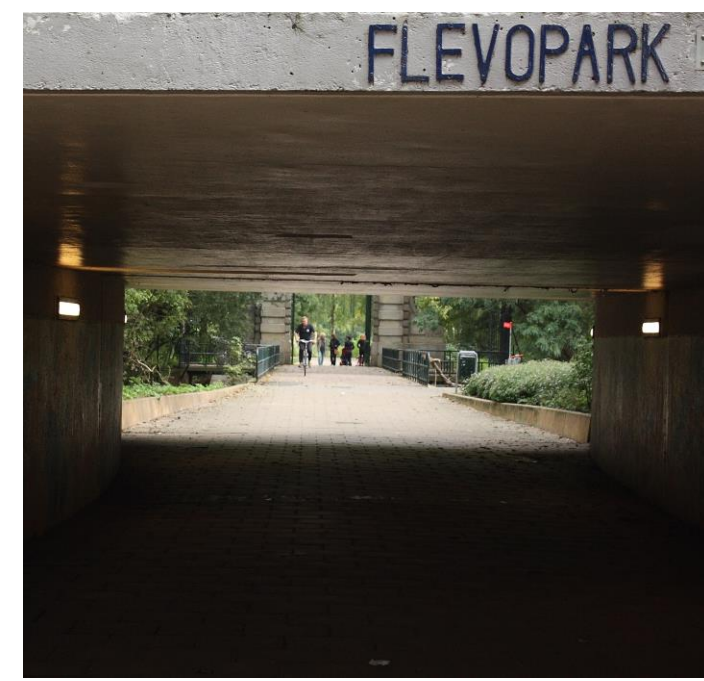

Erbij horen Chronical Contmoeten Sociale veiligheid

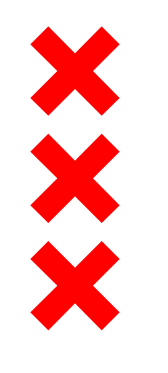

Ruimtelijke strategieën

- **v**erdichten
- **v**erbinden
- **Realiseren van plekken voor ontmoeting**
- Verzachten van de openbare ruimte

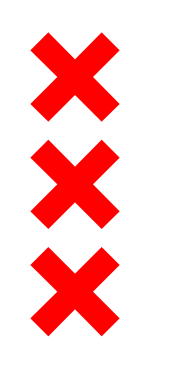

#### verdichten

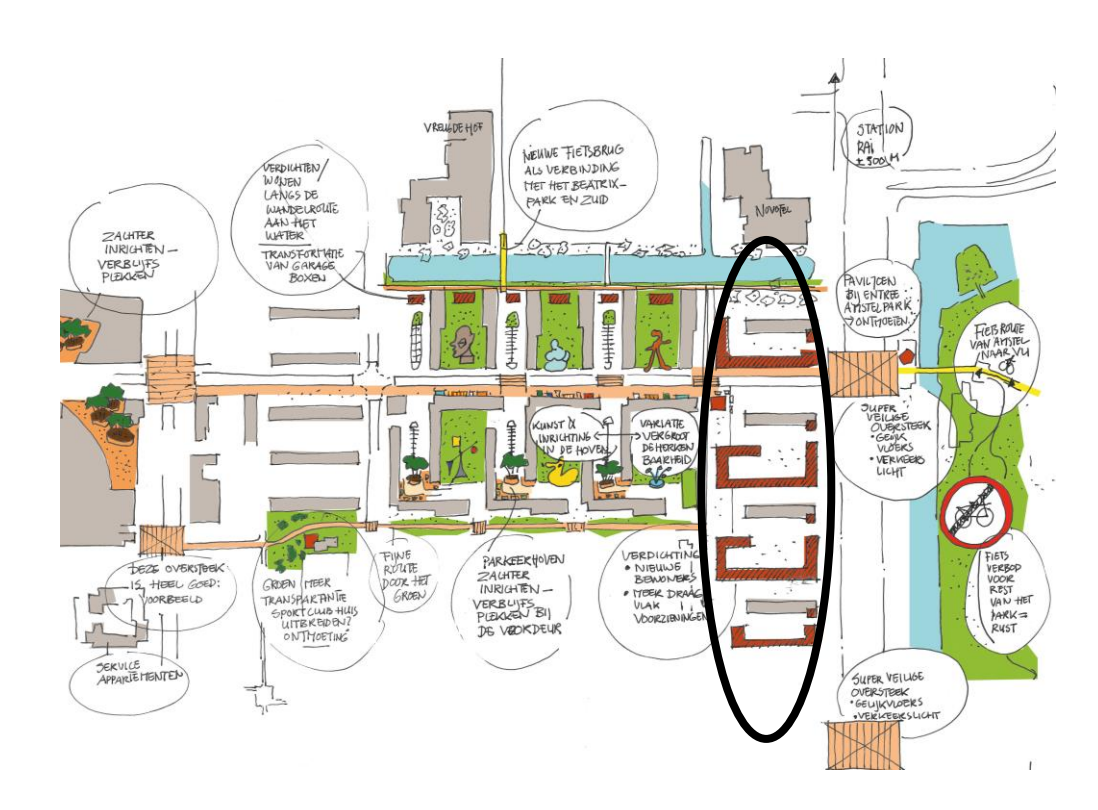

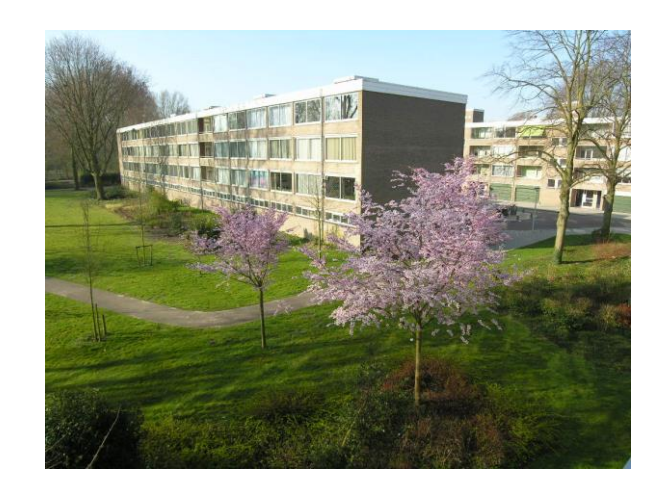

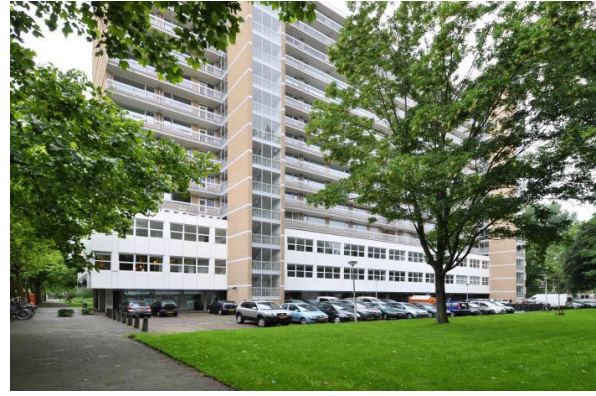

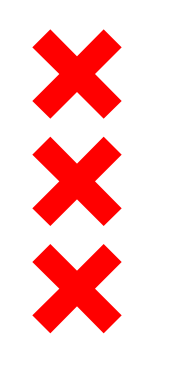

### verbinden

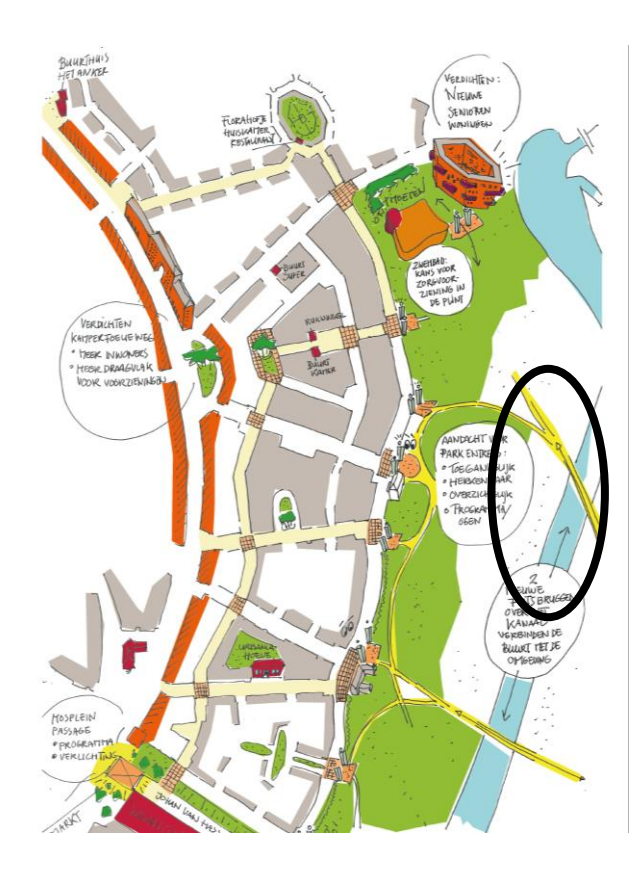

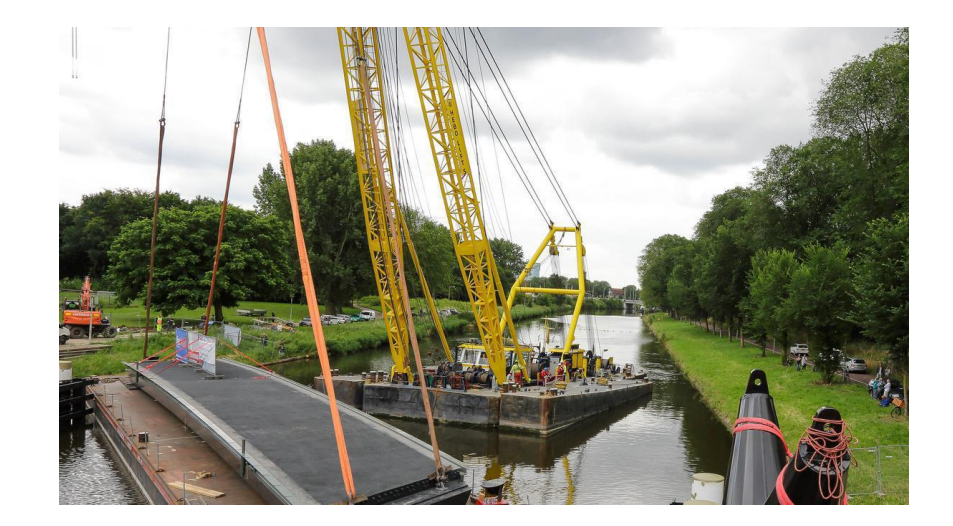

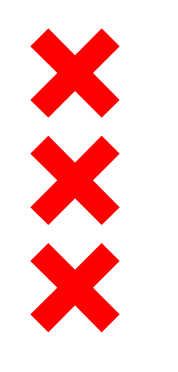

#### Realiseren van plekken voor ontmoeting

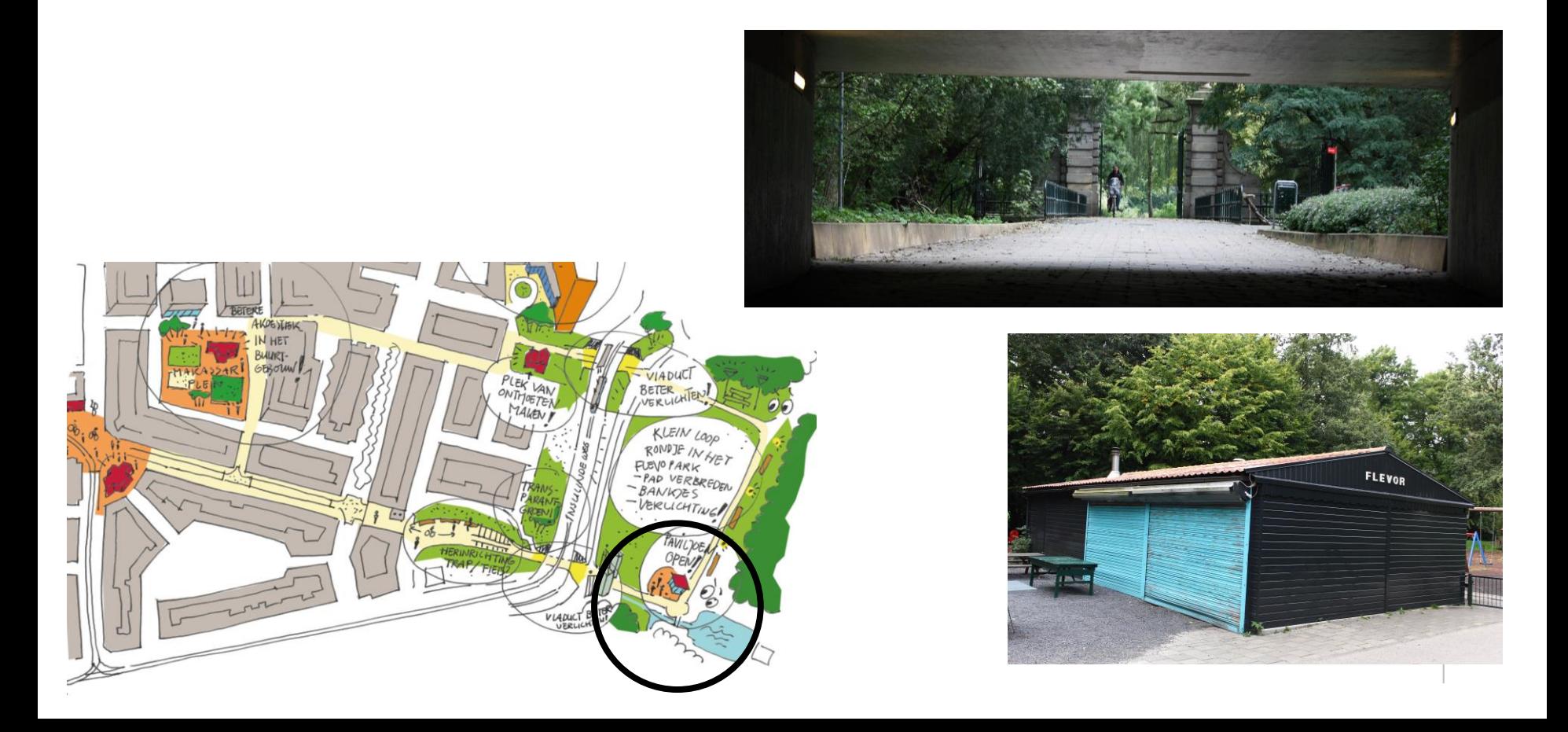

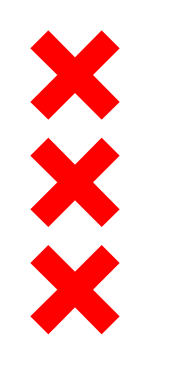

#### Verzachten openbare ruimte

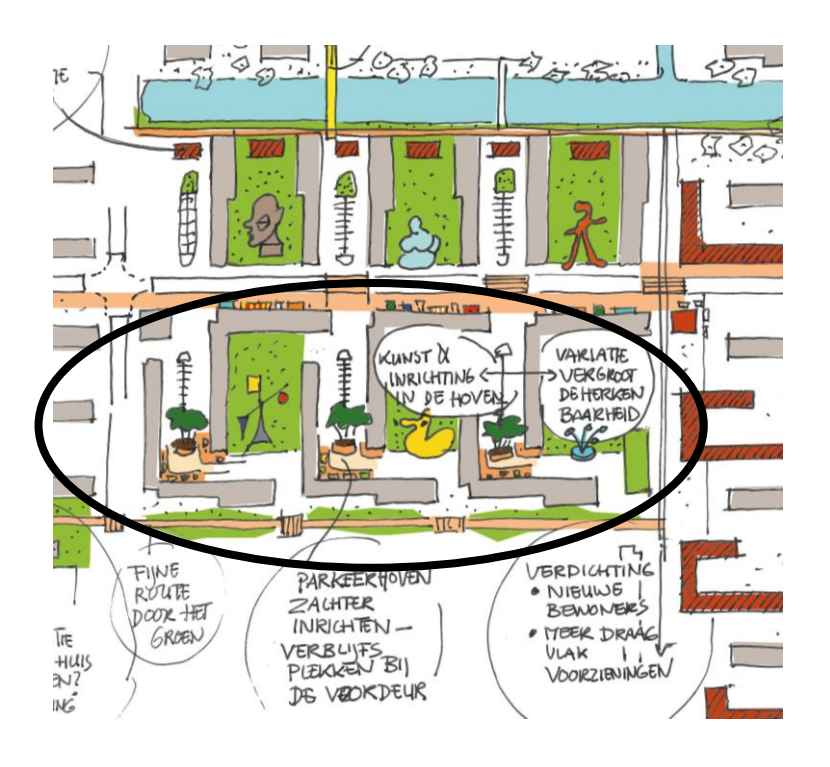

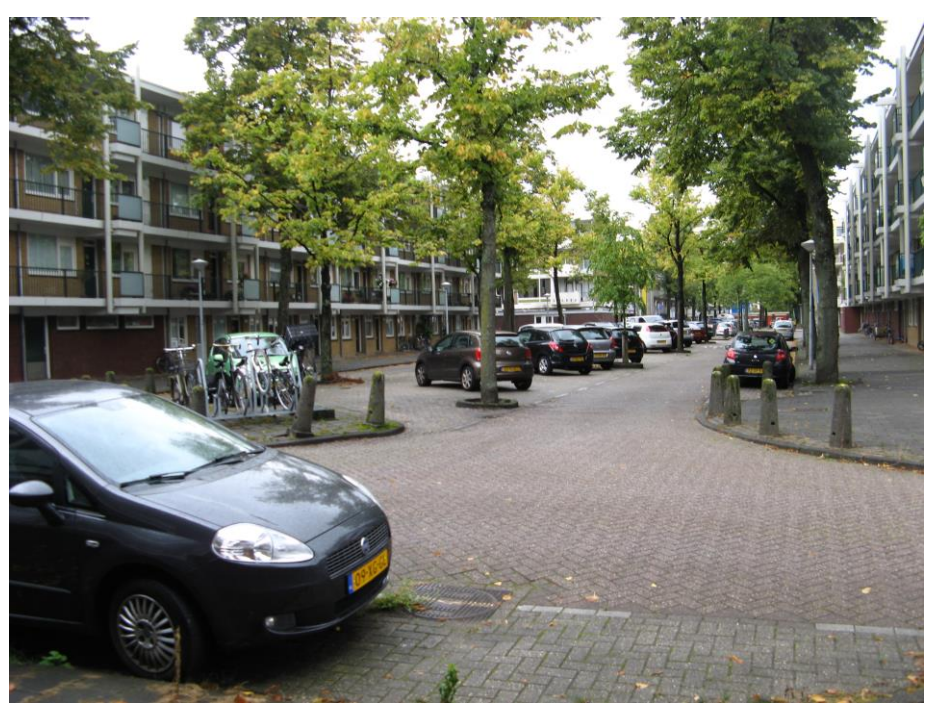

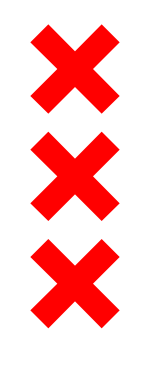

Ruimtelijke strategieën

- **Inrichten van één levensloopbestendige buurtroute**
- *f*ergroten van verkeersveiligheid
- foegankelijk openbaar vervoer en haltes
- **If** invichten van entrees van de parken

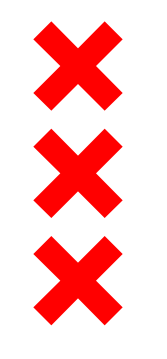

#### En nu?

Nu werken we aan levensloopbestendige routes in

Kortvoort, Zuidoost Buitenveldert, Zuid Indische Buurt, Oost

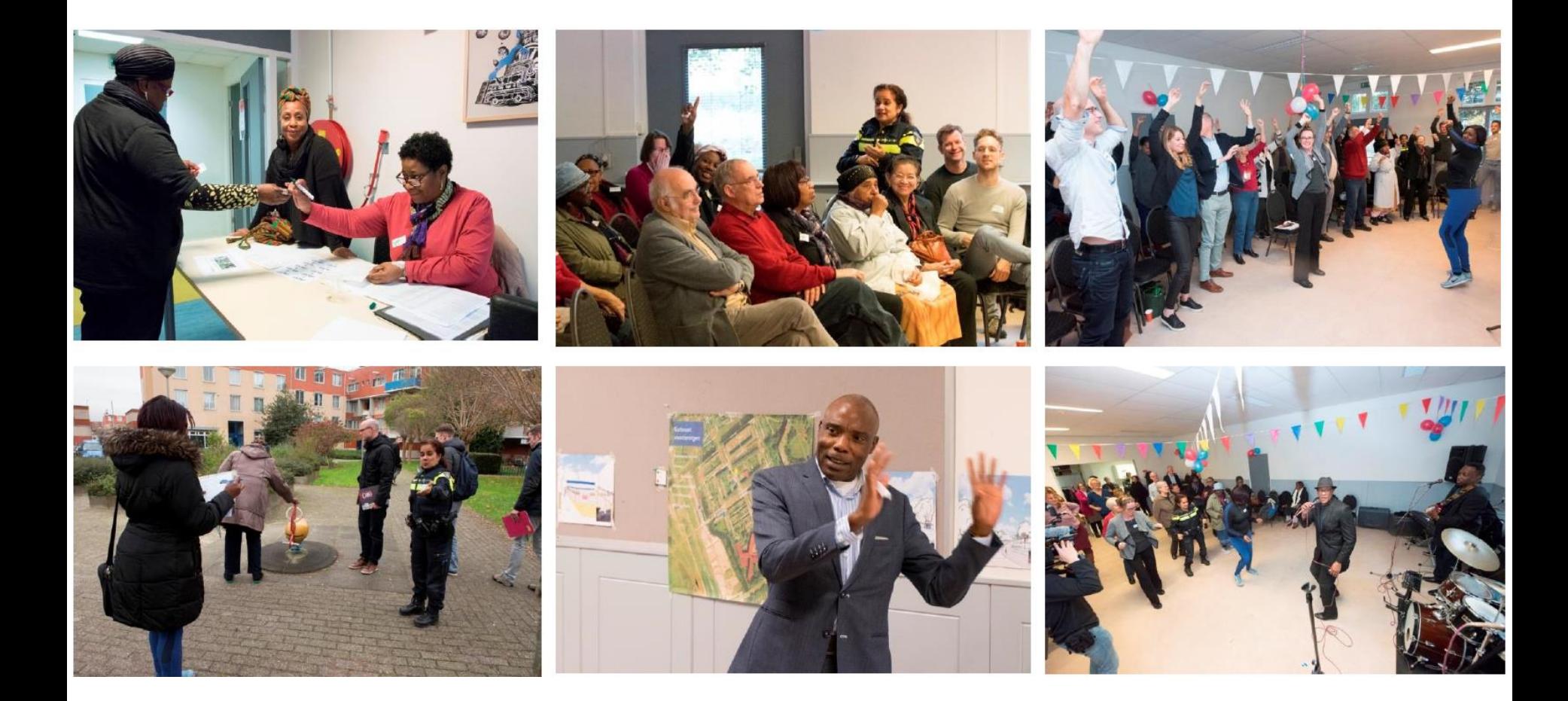